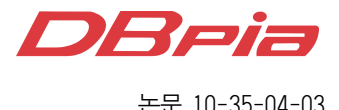

# WAP 게이트웨이 용량 산출과 트래픽 예측 기법

종신회원 박 철 근\*

# Methods of WAP Gateway Capacity Dimensioning and Traffic Forecasting

Chul Geun Park\* *Lifelong Member*

요 약

무선인터넷은 이동 단말기를 통해 무선으로 인터넷에 접속하여 데이터 통신이나 인터넷 서비스를 제공받을 수 있는 네트워크이다. 무선 접속망과 유선 인터넷의 다른 두 네트워크를 효율적으로 연동하기 위해서는 프로토콜 전 환 시스템인 WAP게이트웨이가 필요하다. 무선인터넷 서비스를 안정적이고 비용 효율적으로 제공하기 위해서는 적절한 게이트웨이 시스템 용량산출이 필요하고 시설투자의 경제성을 획득하기 위해서는 트래픽 모델링 및 예측 을 포함한 트래픽 엔지니어링 기법이 필요하다. 기존의 용량산출 기법은 직관적이고 정성적인 방식을 탈피하지 못 했으나 본 논문에서는 보다 정량적이며 해석적으로 WAP 서비스에서 트래픽 기술 파라미터 정의하고 트래픽 예 측 기법에 근거한 용량산출 기법을 다룬다.

Key Words : Wireless Internet, WAP gateway, Dimensioning, Forecasting

#### ABSTRACT

Wireless Internet is the network which provides wireless access in order to serve the Internet connections and data communication through the mobile handsets. To get efficient wireless access to the Internet, we need the WAP (Wireless Application Protocol) gateway that performs protocol translation and contents conversion between two different networks. We need the capacity dimensioning of the WAP gateway system in order to provide the wireless Internet service stably and cost-effectively. We also need the traffic engineering methods including traffic modelling and forecasting for the economical facility investment. The existing method of WAP gateway capacity dimensioning was intuitive and qualitative. But in this paper, we deal with the capacity dimensioning analytically and quantitatively on the basis of WAP traffic description parameters and traffic forecasting method

## Ⅰ. 서 론

무선인터넷이란 이동 단말기를 통해 무선으로 인터 넷에 접속하여 데이터 통신이나 인터넷 서비스를 제 공받을 수 있는 구조와 기술을 의미한다. 넓은 의미로 는 무선 LAN(Local Area Network) 등 고정 무선 서 비스도 포함하여 무선으로 인터넷에 접속하는 것을 말한다[1].

이러한 무선인터넷은 이동통신망과 같은 공중망을 이용하여 데이터 통신을 가능하게 하자는 취지에서 도입되었으며 대표적인 서비스로는 SMS(short message service)를 들 수 있다. 무선인터넷 활성화를 위한 노력은 전 세계 여러 기업들이 공동체를 구성하 여 글로벌 표준화 작업을 진행하면서 시작되었고 그

<sup>※</sup> 이 논문은 2009년도 정부(과학기술부)의 재원으로 한국과학재단의 지원을 받아 수행된 연구임(R01-2009-000-20053-0).

 <sup>\*</sup> 선문대학교 정보통신공학과 통신망연구실(cgpark@sunmoon.ac.kr),

논문번호:KICS2010-02-082, 접수일자:2010년 2월 22일, 최종논문접수일자:2010년 4월 6일

결과로 생겨난 것이 무선 인터넷 프로토콜인 WAP (Wireless Application Protocol)이다[1]. 한정된 무선 자원 환경에서는 음성통신뿐만 아니라 데이터 송수신 에서부터 인터넷 액세스 및 화상통화와 같은 멀티미 디어 통신을 제공하는 것이 자원의 이용 효율 면에서 바람직하다.

이동통신 접속망에서 인터넷 서비스를 제공하기 위 해서는 서로 다른 두 네트워크를 연결해 주는 프로토 콜 전환 시스템인 게이트웨이가 필요하다. 따라서 WAP 프로토콜을 사용하는 무선 접속망과 HTTP (hypertext transfer protocol)를 사용하는 유선 인터넷 망을 자연스럽게 연결하기 위해서는 WAP 게이트웨 이가 필요하게 된다.

여기서부터는 WAP 게이트웨이와 관련된 연구에 대해 언급하기로 한다. H. Ueno 등은 W-CDMA (wideband code division multiple access) 에뮬레이터 를 사용하여 WAP의 성능을 평가하고 WAP 프로토 콜의 성능과 HTTP와 TCP로 대표되는 인터넷 프로토 콜의 성능을 비교했다<sup>[2]</sup>. T. H. Lin 등은 신뢰성 있고 성능이 좋은 WAP 게이트웨이 아키텍쳐를 만들기 위 한 바람직한 기법을 연구하고 통신 오버헤드와 처리 시간을 적게 가지며 게이트웨이의 잠재적 부하를 실 제적으로 평가하여 게이트웨이들 간의 부하 균형을 잘 유지하는 기법을 제안했다[3]. 그리고 무선인터넷 트래픽 모델링 분야로 T. Kunz 등은 이동 단말의 브 라우저에 의해 생성된 트래픽이 WWW 트래픽과 같 이 자기유사 특성을 갖는다는 것을 처음으로 발견했 다[4]. 한편 L. Peng 등은 무선인터넷 서비스의 트래픽 모델에서 자기유사 특성을 파악하고 WAP 게이트웨 이의 성능에 자기유사 특성이 어떻게 영향을 미치는 가를 조사했다<sup>[5]</sup>.

위와 같은 연구 외에도 무선인터넷 서비스 시스템 을 안정적이고 비용 효율적으로 운용하기 위해서는 적절한 게이트웨이 시스템 용량 산출기법이 필요하고 시설투자의 경제성을 획득하기 위해서는 정확한 트래 픽 모델링 기법 및 예측 기법 등이 필요하다. 결과적 으로 시스템 용량 산출 기법과 트래픽 모델링 및 예측 기법을 포함한 무선인터넷 트래픽 엔지니어링 기법이 요구된다. 프로토콜 전환 시스템과 같은 정보전산 서 버 시스템의 용량산출 기법을 다룬 연구는 크게 부각 되지 않은 분야이며 이 분야의 연구는 미미한 실정이 다<sup>[6]</sup>. 마찬가지로 정보전산 서버 시스템으로서 WAP 게이트웨이 용량 산출 문제를 포함한 무선인터넷 트 래픽 엔지니어링에 대한 연구도 미미한 실정이다.

본 논문에서는 WAP 게이트웨이의 용량산출을 위

해 WAP 서비스에서 트래픽 파라미터 및 시설용량 단 위를 정하고 최번시를 정하는 방법을 기술하며 실측 자료를 기반한 트래픽 예측 기법을 제공한다. 최번시 는 하루 중 트래픽이 가장 높은 관찰시간대를 의미하 는데 전화망에서는 1시간으로 정하고 있으며 무선인 터넷에서는 특성을 고려하여 10분으로 하기로 한다<sup>[5]</sup>. 본 논문의 나머지 부분은 다음과 같이 구성되어있다. 제2절에서는 고려하는 WAP 게이트웨이 시스템 모델 을 설명하고 서비스와 관련된 여러 가지 용어를 정의 한다. 제3절에서는 용량산출 및 트래픽 엔지니어링을 위한 성능 시험 및 측정 자료들을 분석하는 방법을 기 술한다. 제4절에서는 이러한 기본 개념을 바탕으로 실 측 자료에 의한 용량 산출 실례 및 트래픽 수요예측 실례를 기술한다. 끝으로 제5절에서는 결론과 추후연 구 주제를 언급한다.

## Ⅱ. 시스템 모델

이절에서는 WAP 게이트웨이 시스템의 구조와 서 비스 흐름도를 설명한다. 그림 1에 나타난 것처럼 전 형적인 WAP 시스템 구조는 세 가지 구성요소; 클라 이언트, WAP 게이트웨이 및 컨텐츠 서버로 이루어진 다. 클라이언트는 서버로 WAP 서비스 요청(request) 을 보내 필요한 컨텐츠를 요구한다. 서버는 서비스를 제공하며 응답할 컨텐츠가 위치하는 실체이다. WAP 게이트웨이는 엔코더와 디코더를 사용하여 WWW 프 로토콜과 WAP 프로토콜을 번역하는 프로토콜 변환 기능을 제공한다<sup>[6]</sup>.

그림 1에 나타난 바와 같이 이동 가입자(client)는 WAP 게이트웨이를 통해 인터넷 서비스에 접속할 수 있다. WAP 게이트웨이에서 데이터의 흐름은 다음과 같다. 클라이언트는 게이트웨이에게 WSP (Wireless Session Protocol) 요청을 보낸다. 게이트웨이는 클라 이언트의 요청에 따라 컨텐츠 서버에 HTTP 요청을 보내고 서버로부터 요청된 컨텐츠를 포함하는 HTTP 응답을 받은 후 클라이언트에게 응답 오브젝트

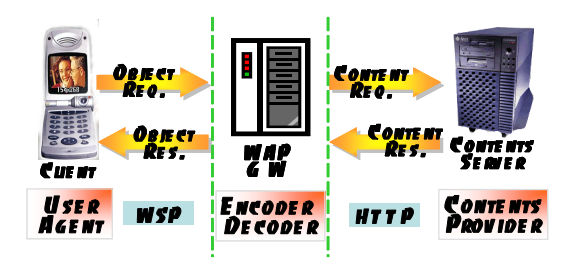

그림 1. WAP 시스템 구조와 데이터의 흐름

(object)를 보낸다[6]. 이와 같이 WAP 게이트웨이가 클라이언트로부터 오브젝트를 요청 받고 응답하는 일 련의 절차를 트랜잭션(transaction)이라 정의한다. 매 트랜잭션마다 게이트웨이가 응답하는 패킷들을 오브 젝트라 한다. 오브젝트의 요청과 응답의 쌍으로 이루 어진 트랜잭션은 WAP 프로토콜 스택에서 WTP (Wireless Transaction Protocol)에 의해 제어된다. 즉, WTP는 클라이언트와 WAP 게이트웨이 사이에서 경 량의 데이터 트랜잭션을 관장하는 프로토콜이다. 하나 의 무선인터넷 연결에서 짧은 시간에 여러 개의 트랜 잭션이 생성될 수 있는데 이러한 특성은 최번시를 결 정하기 위한 트래픽 관찰 주기와 밀접한 관련이 있는 데 여기서는  $10 + 25 = 7$  정한다 $[5]$ .

WAP 시스템의 용량 산출(capacity dimen- sioning) 을 포함하는 트래픽 엔지니어링에 있어서 트랜잭션의 수와 함께 오브젝트의 크기는 중요한 트래픽 기술 파 라미터라 할 수 있다. WAP 시스템에서 트래픽은 트 랜잭션의 절차 및 오브젝트의 크기에 따라 WAP 게이 트웨이에 부과되는 부하로 정의한다. 용량의 단위는 WAP 게이트웨이 시스템이 처리하는 초당 트랜잭션 (TPS; Transaction per Second)으로 정의한다. 시설용 량은 컨텐츠의 크기 및 응답시간 등을 고려하여 시스 템이 처리할 수 있는 최대 트래픽 처리 용량으로 정의 한다. 엔지니어링 용량은 순간 트래픽 증가 및 특정 시스템 장애 등을 감안하여 운용마진을 둔 CPU 점유 율 기준 70%에 대응하는 용량으로 정의한다<sup>71</sup>.

## Ⅲ. 용량산출을 위한 방법

#### 3.1 WAP 게이트웨이 용량산출 절차

정보처리 시스템의 엔지니어링 용량을 정확하게 산 출하기 위해서는 실제 운영 상태에서 시스템의 처리 용량을 실측하여 산출하는 것이 타당하다. 그러나 측 정 도중에 있을 수 있는 장애 유발 등을 생각한다면 실제 운영 상태에서 측정한다는 것은 현실적으로 어 렵다. 통신사업자들이 하듯이 무선인터넷 서비스 제공 자(ISP: internet service provider)들은 무선인터넷 서 비스 시스템 신규 도입 또는 증설을 위한 장비 도입 시 성능 시험을 하게 된다. 이와 같은 맥락에서 WAP 게이트웨이도 신규 도입이나 증설 시 WAP 게이트웨 이의 성능을 시험할 것이고 처리용량을 얻을 수 있다. 특히 WAP 게이트웨이 처리용량은 앞에서 정의한 트 래픽 기술 파라미터인 트랜잭션의 수와 오브젝트의 크기에 의존한다. 게이트웨이 시설용량은 오브젝트 크 기별로 도입 대상 게이트웨이가 최대로 처리 할 수 있 는 단위 시간당 트랜잭션의 수(단위 TPS)로 결정된다. 용량 산출 절차를 간단히 기술하면 다음과 같다.

첫째로, 도입될 WAP 게이트웨이의 시설용량에 대 한 성능 시험 결과 자료를 도출한다. 둘째로 가능한 한 현실적인 상황을 용량 산출 과정에 반영하기 위해 서 실제 운영 중인 WAP 게이트웨이로부터 쉽게 얻을 수 있는 오브젝트 크기 분포 원천자료를 획득한다. 셋 째로 원천 자료와 성능시험 시 사용한 오브젝트 크기 와의 관계를 유도하여 현실 상황을 반영한 보정된 오 브젝트 크기 분포를 구한다. 넷째로 성능 시험 시 오 브젝트 크기별로 측정된 시설용량과 보정된 오브젝트 크기 분포로부터 엔지니어링 용량을 계산한다. 다섯째 로 실측 TPS의 월별 변동 추이에 대한 가능한 한 많 은 자료를 수집하고 수집된 자료로부터 증설이나 도 입예정 시점의 TPS수를 예측한다. 끝으로 이렇게 산 출된 증설이나 도입예정 시점의 총 운용예측 TPS를 이용하여 도입대상 게이트웨이의 도입 대수를 결정할 수 있다.

3.2 WAP 게이트웨이 성능 시험 결과 해석

앞 소절에서 언급했듯이 도입될 WAP 게이트웨이의 시설용량에 대한 성능 시험 결과를 도출했다고 하자. 성능시험 결과로 얻어진 이차원 쌍 $(a_i, b_i)$ 에서  $a_i$ 는 TPS 수를  $b_{ij}$ 는 WAP 게이트웨이의 CPU 유휴(idle)율 을 나타낸다. 여기서 아래 첨자  $i(i=1,2,\dots,M)$ 는 성 능시험 시 선택한 오브젝트 크기(오름차순)에 대응하 고  $j(j=0,1,\dots,N)$ 는 TPS 값을 달리하여 CPU 유휴 율을 얻기 위한 시행을 의미한다. 그리고  $j=0$ 일 경 우는 시스템이 단순히 ON 상태일 때에 대응하며 이 경우 CPU 점유율은 보통 5%로 간주한다. 절차를 간 단하게 하기 위해 본 논문에서는 각 오브젝트 크기에 대해 시험 시행 횟수는 동일 한 것으로 한다. 이렇게 하여 *M*개의 서로 다른 크기의 오브젝트에 대해 서로 다른 TPS로 *N*번의 CPU 유휴율을 얻는 시험을 실행 한 것으로 한다.

이상의 자료로부터 우리는 모든  $i = 1, 2, \cdots, M$ 에 대해  $(a_{i0}, b_{i0}), (a_{i1}, b_{i1}), ..., (a_{iN}, b_{iN})$ 의  $N+1$ 개의 좌표 쌍을 얻을 수 있다. 단순히 ON상태에서 CPU 유 휴율을 95%로 하면  $(a_{i0}, b_{i0}) = (0.95)$ 가 된다. 이들로 부터 다음과 같은 차의 보간 다항식을 얻을 수 있다.

$$
f_i(x) = C_{i0}x^N + C_{i1}x^{N-1} + \dots + C_{iN-1}x + C_{iN}
$$
 (1)

여기서 
$$
C_{ij}
$$
 $(i = 1, \ldots, M, j = 0, 1, \cdots, N)$ 는 미국수 이

고  $f_i(a_{ij}) = b_{ij}$ 를 만족한다. 이렇게 얻어진 연립방정 식 계  $f_i(a_{ij}) = b_{ij}, j = 0, 1, \cdots, N$ 은 가우스 소거법등 을 이용하여 풀 수 있고 식(1)의 보간 다항식  $f_i(x)$ 의 계수벡터  $C_i = (C_{i0}, C_{i1}, ..., C_{iN}), i = 1, 2, ..., M$ 를 쉽게 구할 수 있다. 이로서  $f_i(x)$ 는  $i$ 번째 크기의 오 브젝트 한 종류에 대해 TPS 수에 대한 CPU 유휴율의 함수를 나타낸다.

#### 3.3 오브젝트의 크기분포 분석

도입될 WAP 게이트웨이의 시설용량 산출을 위한 성능시험 시에는 정해진 크기의 오브젝트별로 CPU 유휴율을 측정한다. 그러나 실제 운용 시에는 다양한 크기의 오브젝트들을 서비스 한다. 이절에서는 실제운 영 중인 WAP 게이트웨이로부터 획득한 오브젝트 크 기 분포와 성능 시험시 선택한 오브젝트 크기와의 관 계를 유도하여 현실을 반영한 오브젝트 크기 분포를 구한다. 이렇게 구한 보정된 오브젝트 크기 분포와 성 능 시험시 오브젝트 크기별로 측정된 시설용량과의 관계로부터 오브젝트 크기와 무관한 새로운 엔지니어 링 용량 함수를 계산한다. 이를 위해  $y_l, l = 1, 2, \cdots, L$ 을 실제 서비스되는 오브젝트 크기(단위 K바이트)라 하고  $p_l$ 을 대응확률이라 정의한다.  $p_1$ 은 임의로 선택 된 오브젝트가 크기가 가장 작은 오브젝트일 확률이 고  $p_t$ 은 가장 큰 오브젝트일 확률이며  $L$ 은 오브젝트 를 크기별로 나눈 등급의 수를 의미한다.

이제 보정된 오브젝트 크기분포를 구하기 위해  $x_i$ ,  $i = 1, 2, \dots, M, (M \leq L)$ 를 성능시험 시에 선택한 오 브젝트 크기(오름차 순)라 하고  $q_i$ 를 대응 확률이라 정의한다. 그러면  $q_i$ ,에 대한 다음 식을 얻는다.

$$
q_{1} = \sum_{y_{l} \leq x_{1}} p_{l}, q_{M} = \sum_{x_{M-1} < y_{l}} p_{l},
$$
\n
$$
q_{i} = \sum_{x_{i-1} < y_{l}} \sum_{x_{j}} p_{l}, i = 2, \cdots, M-1
$$
\n
$$
(2)
$$

운용 현실을 반영하고 오브젝트 크기와 무관한 엔 지니어링 용량 함수를 계산하기 위해 다음과 같이  $f(r)$ 을 정의한다.

$$
f(r) = f_1(rq_1f_1^{-1}(0)) + f_2(rq_2f_1^{-1}(0)) + \cdots + f_M(rq_Mf_1^{-1}(0)),
$$
\n(3)

여기서  $f_1^{-1}(0)$ 는 크기가 가장 작은 오브젝트에 대 한 시설용량이다. 그리고  $r = 0 < r < 1$ 에서 CPU 점 유율  $100 - f(r_0)$ 가 70%(70%∼80% 사이)가 되도록 적절하게 선택하면 오브젝트 크기에 무관한 엔지니어 링 용량  $r_0 f_1^{-1}(0)$ 을 얻을 수 있다.

#### 3.4 트래픽 예측 방법

여기서는 WAP 게이트웨이 증설 시점에 적절한 총 트래픽 양을 예측하기 위해 단말기당 TPS에 대한 월 별 관찰 이력 자료와 단말기 수 월별 관찰 이력 자료 를 이용한다. 앞 절에서 언급했듯이 트래픽은 월 최번 10분간 WAP 게이트웨이 시스템에 부과되는 TPS로 산출된다. 그러므로 총 트래픽은 단말기수와 단말기 당 TPS의 곱으로 계산된다. 먼저 단말기수 성장 예 측 모델을 구하자. 로지스틱 성장모델은 자동차나 전 화와 같은 소비재의 성장예측 모델로 널리 사용된다. 특히 전화 가입자 성장예측이나 신규 서비스 수요예 측에 대해서는 로지스틱 S-성장 곡선이 적절한 것으 로 알려져 있다<sup>[8]</sup>. 이러한 S-성장 곡선의 기본모델은  $Y_t = M/[1 + \alpha(\beta)^t]$ 이다. 여기서  $t \in \exists t \in \exists \exists \in I$ ,  $Y_t$ 는 관측치,  $M$ 은 포화(saturation) 상수,  $\beta^t$ 는 성장에서 증가치에 비례하는 인자이고  $\alpha$ 는 적분상수로부터 얻 는다. 예측 모델을 결정하는 문제는 위 식에서  $Y_t$ 가 주어졌을 때 파라미터  $M$ 과  $\alpha$ 와  $\beta$ 를 결정하는 문제 로 귀착된다. 이들 값을 효과적으로 계산하기 위해 위 식을 다음 식으로 다시 쓴다.

$$
Z_t = \frac{M_1}{Y_t} = c + a(b)^t.
$$
 (4)

식 (4)의  $a, b, c \equiv 2$ 단한 방법으로 구하기 위해 관 찰된 자료를 3개의 그룹으로 나누고 총 관찰 자료 수 를 3개라 한다. 세 그룹 모두 개의 자료는 연속적 으로 관찰된 자료이다. 첫째, 둘째, 셋째 개의 관찰 자료의 합을 각각  $X_1, X_2, X_3$ 라 두면 다음 식을 얻는 다[8].

$$
X_1 = \sum_{t=1}^{m} Z_t = mc + a \frac{1 - b^m}{1 - b}
$$
  
\n
$$
X_2 = \sum_{t=m+1}^{2m} Z_t = mc + b^m a \frac{1 - b^m}{1 - b}
$$
  
\n
$$
X_3 = \sum_{t=2m+1}^{3m} Z_t = mc + b^{2m} a \frac{1 - b^m}{1 - b}
$$
  
\n(5)

위 (5)의 세 식으로부터 상수  $a,b,c \equiv 4$ 게 구할 수 있다.

이제 무선인터넷을 위해 WAP 게이트웨이 시스템

을 사용하는 단말기당 TPS 예측 모델을 구한다. 단말 기당 TPS가 성장하는 추이를 갖는 다면 로지스틱 성 장 모델이 적절할 것이고 감소하는 추이를 갖는다면 지수함수 예측 모델을 가질 수 있다<sup>[8]</sup>. 로지스틱 성장 모델에 대해서는 위와 같은 절차로 모델의 상수를 쉽 게 구할 수 있다. 이와 달리 감소하는 추세를 갖는다 면 예측 모델은 다음과 같은 식으로 표시된다.

$$
S_t = AB^t,\t\t(6)
$$

여기서  $t\in$  관측 주기,  $S_t$ 는 단말기당 TPS 관측치 를 나타낸다. 상수  $A, B$ 를 간단하게 결정하기 위해 로 그를 취하고 최소자승법을 적용하기 위해  $R$ 을 다음 과 같이 정의한다.

$$
R = \sum_{t=1}^{L_0} (\log S_t - \log A - t \log B)^2,
$$

여기서  $L_0$ 는 단말기당 월별 TPS의 관측된 자료의 총수를 나타낸다. 위  $R$ 이 최소가 되도록 하는 상수  $log A$ 와  $log B$ 는 다음 연립방정식을 만족한다.

$$
\begin{pmatrix} L_0 & \sum_{t=1}^{L_0} t \\ L_0 & L_0 \\ \sum_{t=1}^{L_0} t \sum_{t=1}^{L_0} t^2 \end{pmatrix} \begin{pmatrix} \log A \\ \log B \end{pmatrix} = \begin{pmatrix} L_0 \\ \sum_{t=1}^{L_0} \log S_t \\ \sum_{t=1}^{L_0} t \log S_t \end{pmatrix}
$$
 (7)

위 식으로부터  $log A$ 와  $log B$ 를 구하면 식(6)의  $A$ 와  $B = \{d}$  쉽게 얻는다.

## 3.5 증설시점 트래픽 계산 및 투자물량 산출

어떤 무선인터넷 서비스 제공자가 증설시점을 정확 히 18개월 후로 정하고 있다고 하자. WAP 게이트웨 이 서버 증설물량을 산출하기 위해서 현시점( $t = L_0$ ) 에서 앞으로 18개월 후( $L_1 = L_0 + 18$ ) WAP 시스템 에 부과되는 총 트래픽(TPS) 예측치가 필요하다. 총 TPS를 쉽게 얻을 수 없으면 단말기당 TPS 예측치  $(S_{L_{\!1}})$ 와 총 단말기 수 예측치( $\,Y_{L_{\!1}}$ )의 곱으로 계산한다.

증설시점에 총 트래픽 예측치( $S_{L_{\rm l}} Y_{L_{\rm l}}$ )를 알고 식 (2)와 (3)에 의해 계산된 WAP 서버 한 대당 엔지니어 링 용량( $r_0 f_1^{-1}(0)$ )을 이용하면 서버 증설대수( $\varDelta N$ )는 다음 식으로 얻는다.

$$
\varDelta N\!=S_{L_1}Y_{L_1}\!/(r_0f_1^{-1}(0))-N_{L_0},\qquad \text{(8)}
$$

여기서  $N_{L_0}$ 는 현시점 WAP 서버 사용대수를 나타 낸다.

## Ⅳ. WAP 게이트웨이 용량 산출 실례

이절에서는 WAP 게이트웨이 시스템의 시설용량을 산출하는 방법을 실례를 통해서 알아본다. 아래 그림 2는 국내 유수의 무선인터넷 서비스 제공자의 WAP 1.3 게이트웨이 용량산출을 위한 성능시험 결과를 나 타낸다. 그림은 4종류의 오브젝트 크기 각각에 대해 처 리 TPS가 증가할 때 CPU 유휴율의 감소를 보여준다. 식(2)에서  $M=4$ 이고  $x_1 = 1.5K$ ,  $x_2 = 3K$ ,  $x_3 = 5K$ ,  $x_4 = 10K$  바이트에 해당한다.

성능시험으로 얻어진 점들을 이용하여 처리용량과 CPU 유휴율에 대한 함수관계를 구하기 위해 식 (1)에 적용하면 보간 다항식을 얻고 다항식들의 그래프는 다음 그림 3과 같다.

그림 3에서 CPU 유휴율 95%는 시스템이 ON 상 태에서 트랜잭션을 전혀 처리하지 않을 때 CPU 유휴

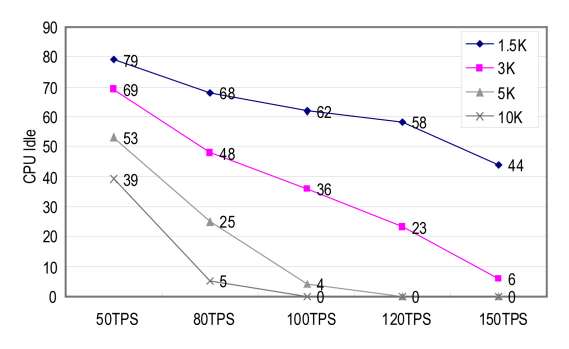

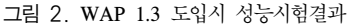

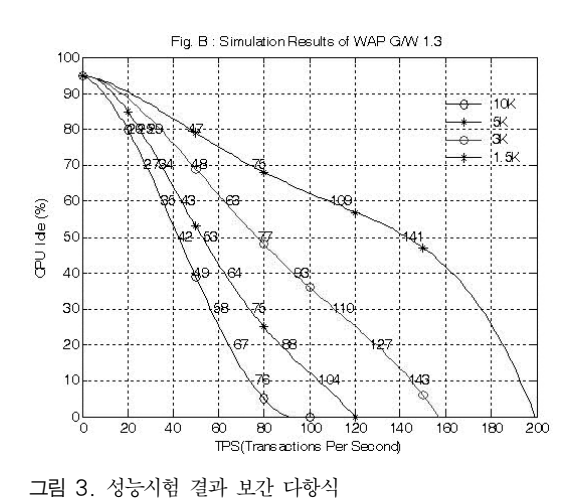

율을 의미한다. CPU 유휴율 0%(점유율 100 %)에 대 응하는 TPS는 각 오브젝트 크기별 WAP 게이트웨이 의 최대 처리 용량을 나타낸다. 그림에서 오브젝트 크 기별 최대 처리용량(단위:TPS)은 다음과 같다:

 $1.5K:200, 3K:157, 5K:120, 10K:85.$ 

이제 오브젝트 크기 분포를 분석하기로 한다. 그림 4는 WAP 1.3 게이트웨이를 실제 운용하면서 측정한 원천자료로 오브젝트 크기 분포를 보여준다. 크기를 10등급으로 나누어 1K 바이트부터 10K 바이트까지 로 정한 후 1K 이하는  $y_1$ 에 합산하고 같은 방법으로  $8K$ 보다 크고 9 $K$ 보다 작을 경우  $y_9$ 에 합산하고 9 $K$ 보 다 클 경우  $y_{10}$ 에 합산하여 보여준다. 성능 시험에서 선택한 4가지 오브젝트 크기와 대응해서 식 (2)에 나 온 확률  $q_i$ 들은 다음과 같은 분포를 갖고 그림 5는 이

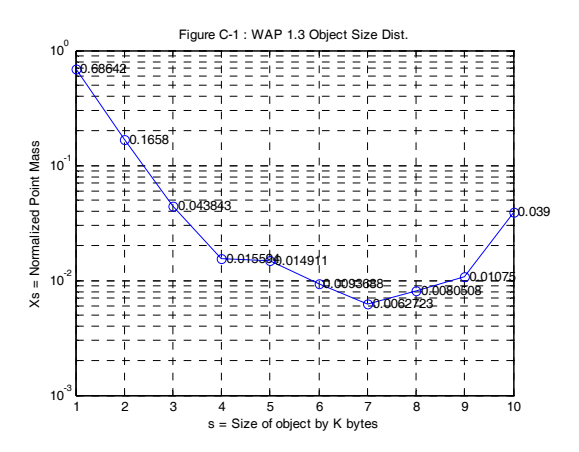

그림 4. WAP 1.3 실제 오브젝트 크기 분포

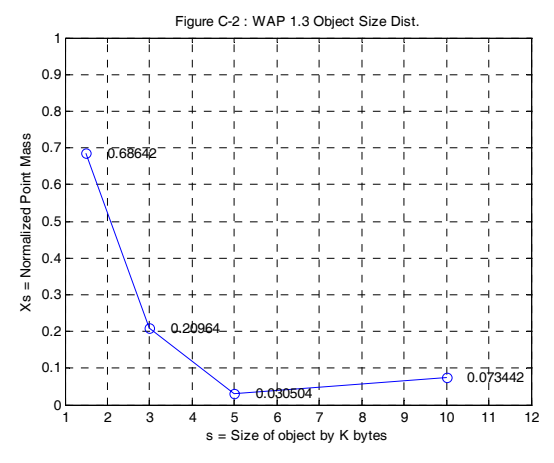

그림 5. 성능시험의 4등급에 대한 대응분포

분포를 나타내고 있다.

$$
q_1 = y_1 = 0.68642, \quad\n q_2 = \sum_{l=2}^{3} y_l = 0.20964,
$$
\n
$$
q_3 = \sum_{l=4}^{5} y_l = 0.030504, \quad\n q_4 = \sum_{l=6}^{10} y_l = 0.073442.
$$

앞 절에서 언급한 식 (3)을 이용하고 그림5의 크기 분포를 고려한 통합 TPS수는 다음과 같이 계산된다.

$$
1.5K:151.0, 3K:46.1, 5K:6.7, 10K:16.2
$$
 (9)

위 (9)의 각 값을 그림 3에 나타난 보간 다항식에 차례로 대입하여 각 오브젝트 크기에 대응하는 CPU 점유율을 구하면 다음과 같다:

> $1.5K:100-f_{1.5K}(151.0) = 51.58$  $3K:100-f_{3K}(46.12) = 28.19$ ,  $5K:100-f_{5K}(6.71) = 6.34,$  $10K:100-f_{10K}(16.2) = 15.93.$

위 CPU 점유율을 합하면 통합 CPU 점유율은 102.04%로 100%가 넘는다. 이것은 개별 오브젝트들 을 별도로 운영할 때 WAP 게이트웨이의 유휴율을 나 타내기 때문이다. WAP 게이트웨이의 엔지니어링 용 량은 식 (9)의 확률 값들을 그대로 유지하고 오브젝트 크기별 트랜잭션 수를 일정 비율로 감소하면서 통합 CPU 점유율이 70%가 되도록 적절한 트랜잭션 수들 의 4쌍을 구하면 다음과 같다:

 $1.5K:96.8, 3K:29.6, 5K:4.3, 10K:10.3$  (10)

이 트랜잭션들의 합은 141TPS이다. 결과적으로 WAP 게이트웨이 1.3 시스템 1대의 엔지니어링 용량 은 141TPS가 된다.

이제 WAP 게이트웨이 증설시점의 트래픽을 예측 하기 위해 WAP 1.3 게이트웨이의 실제 운용하면서 측정한 월별 최번시 TPS 자료를 분석하자. 여기서 최 번시는 통신망의 트래픽 엔지니어링에서 자주 나타나 는 용어로 하루 중 가장 바쁜 한 시간을 말하며 용량 계획을 위해서는 충분한 측정 시간과 최대 트래픽을 반영한다. 일반적으로 공중전화망의 트래픽 엔지니어 링 최번시는 1시간을 측정 시간으로 하나 WAP 게이 트웨이의 트랜잭션의 특성으로 볼 때 본 논문에서는 10분을 측정 시간으로 한다<sup>[5]</sup>. 그리고 월별 최번시 트 래픽은 일별 최번시 트래픽의 한달 중 최대치로 한다. 표 1은 국내 유수 무선인터넷 ISP의 실측 단말기당  $TPS(S<sub>i</sub>)$ 와 단말기 수( $Y<sub>i</sub>$ )의 월별 변동 추이를 보여준다. 표 1과 같이 실제 우용하여 얻어진 자료로부터 트 래픽 예측 모델을 구하자. 먼저 단말기 수 예측 모델 을 구한다. 표의 값들을 살펴보면 식 (4)에서  $M_{\rm l}=10^8$ 을 택할 수 있다. 식 (5)를 사용하여  $a,b,c$ 를 구하기 위해 먼저  $X_1, X_2$ 와  $X_3$ 를 구해야 한다. 실측된 자료가 20개 이므로 식 (5)에서  $m = 6$ 이 최적이고  $m = 6$ 으로 선택한다면  $t = 3$ 부터  $t = 20$ 까지(또는  $t = 1 + 1$ 를  $t = 18$ 까지)  $3m = 18$ 개의 자료를 이용한 다. 구해진  $X_1, X_2$ 와  $X_3$ 의 값들은  $X_1 = 34.88271$ ,  $X_2 = 33.94898$ ,  $X_3 = 32.89608$ 이 된다.  $X_1, X_2$ 와  $X_3$ 를 식 (5)에 대입하여 다음과 같이 근사  $a,b,c \equiv$  구할 수 있다.

 $a = -1.15899, b = 1.02022, c = 7.03298.$ 

위 값들을 식 (4)에 대입하여 단말기 수에 대한 예 측모델로 다음과 같은 로지스틱 S-성장 곡선을 구할 수 있다.

 $\hat{Y}_t = 10^8/[7.03298 - 1.15899(1.02022)^t]$ . (11)

현시점을  $t = 20$ 일 때라고 하면 18개월 후의 예측 현시점을  $t = 20$ 일 때라고 하면 18개월 후의 예측<br>값은  $\widehat{Y}_{38} \approx 21963462$ 명이다. 이제 단말기 당 TPS에 대한 예측모델을 구한다. 표 1의 관측 자료를 이용하 고 식 (7)에서  $L_0 = 20$ 으로 택하면 식 (7)은 다음과 같다.

표 1. 월  $S<sub>z</sub>$ 와  $Y<sub>z</sub>$ 의 변동 추이

| t. | $10^6 S_t$ | $10^{-6} Y_t$ | t. | $10^6 S_t$ | $10^{-6} Y_t$ |
|----|------------|---------------|----|------------|---------------|
| 1  | 69.44      | 16.381        | 11 | 63.89      | 17.612        |
| 2  | 80.56      | 16.591        | 12 | 66.67      | 17.669        |
| 3  | 80.56      | 16.784        | 13 | 61.11      | 17.846        |
| 4  | 72.22      | 16.977        | 14 | 66.67      | 17.956        |
| 5  | 66.67      | 17.176        | 15 | 55.56      | 18.059        |
| 6  | 63.89      | 17.228        | 16 | 50.00      | 18.141        |
| 7  | 52.78      | 17.500        | 17 | 44.44      | 18.214        |
| 8  | 63.89      | 17.564        | 18 | 47.22      | 18.283        |
| 9  | 66.67      | 17.452        | 19 | 50.00      | 18.343        |
| 10 | 63.89      | 17.517        | 20 | 41.67      | 18.400        |

$$
\binom{20, 210}{210, 2870} \begin{pmatrix} \log A \\ \log B \end{pmatrix} = \binom{-194.28562}{-2057.57176}
$$

위 식으로부터  $A$ 와  $B$ 를 구하여 식  $(6)$ 에 대입하면 단말기 당 TPS에 대한 예측 모델은 다음과 같은 지수 함수를 갖는다.

$$
S_t = 0.0000797(0.97392)^t.
$$
 (12)

위 식 (12)로부터 18개월 후 단말기당 TPS 예측치 - 위 식 (12)로부터 18개월 후 단말기당 TPS 예즉치<br>는  $\widehat{S_3}$ ≈ 2.91973×10<sup>-5</sup>이다. 18개월 후 총 예측 트 는  $S_{38}$ ≈ 2.91973×10¯°이다. 18개월 후 총 예측 트<br>래픽은  $\widehat{Y_{38}}\widehat{S_{38}}$ ≈ 641.3[TPS]이다. 한편 (10)으로부터 WAP 1.3 게이트웨이 한대의 엔지니어링 용량은 141[TPS]이므로 18개월 후 게이트웨이 총 필요량은 5 대(641.3/141  $\approx$  4.55)이다. 현 시점에 WAP 1.3 게이 트웨이 6대( $41.67 \times 18.4/141 \approx 5.44$ )를 운용한다면 필요한 철거 대수는 1대가 된다. 서버를 철거해야 하 는 이유는 표 1과 식 (11) 및 (12)에서 총 TPS가 점점 감소하기 때문이다. 총 TPS가 점점 증가할 경우는 식 (11)만으로 예측 트래픽인 총 TPS를 직접 구할 수 있 고 이 경우 WAP 게이트웨이 서버는 증설해야 한다.

# Ⅴ. 결 론

본 논문에서는 WAP 게이트웨이의 용량산출을 위 해 WAP 서비스 시스템에서 트래픽 파라미터들을 기 술했다. 또한 최대 처리용량 단위를 정의하고 최번시 를 정하는 방법을 언급했으며 실측자료를 기반 한 트 래픽 예측 기법을 제공했다. 용량산출 및 트래픽 엔지 니어링을 위한 성능 시험 및 측정 자료들을 분석하는 방법을 알아보았다. 이러한 기본 개념을 바탕으로 실 측 자료에 의한 용량 산출 실례와 트래픽 수요예측 기 법의 실례를 들어보았다. 트래픽 엔지니어링 관점에서 최번시를 결정하기 위한 실측 자료의 구체적인 분석 방법은 추후 연구가 필요하다. 엔지니어링 용량 결정 을 위한 타당성 검토 및 무선인터넷 가입자 수요예측 등을 포함하는 다른 통계자료의 수요예측 기법 등은 추후 과제로 남겨둔다.

## 참 고 문 헌

[1] K. H. Lee, S. H. Hae and G. H. Lee, *Next Generation Wireless Internet Technology*, Jinhan Boo*k*, 2003

- [2] H. Ueno, N. Ishikawa, H. Suzuki and H. Sumino, "Performance Evaluation of WAP and Internet Protocols over W- CDMA Networks", *Cluster Computing*, Vol.8, pp.27-34, 2005
- [3] T. H. Lin, K. Wang and A. Y. Liu, "An efficient load balancing strategy for scalable WAP gateways", *Computer Communications*, Vol. 28, pp.1028-1037, 2005
- [4] T. Kunz et al., "WAP Traffic: Description and Comparison to WWW traffic", *Proceedings of the 3rd ACM International Workshop on Modeling, Analysis and Simulation of Wireless and Mobile Systems(MSWiM 2000)*, Aug. 2000
- [5] L. Peng, T. Cailin, M. Jie C. Yongyu and Y. Dacheng, "Experimental Study on Traffic Model of Wireless Internet Sercices in CDMA Network", *IEEE INFOCOM*, No. 0-7803-8887- 9, 2005
- [6] Y.-K. R. Kwok and V. K. N. Lau, Wireless Internet & Mobile Computing, *Wiley-Interscience*, 2007
- [7] J. H. Ra, *A Study on Hardware Sizing Technique and Framework for Informa- tion Systems*, NIA(National Information Society Agency) Korea, Oct. 2003
- [8] *Planning Data and Forcasting Methods*, CCITT GAS 10 Handbook, Geneva 1987

박 철 근 (Chul Geun Park) 종신회원

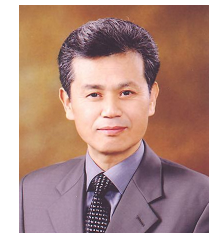

- 1983년 2월 부산대학교 수학과 이학사 1986년 2월 한국과학기술원 응 용수학과 이학석사
- 1995년 8월 한국과학기술원 수 학과 이학박사

1986년 4월~1997년 2월 한국 통신 통신망연구소(선임연구원)

1997년 3월~현재 선문대학교 정보통신공학과 교수 <관심 분야> 트래픽공학, 통신망해석, 큐잉이론